# J. DOWNLOAD

Google Chrome For Mac Os X 10.4 11 Free Download

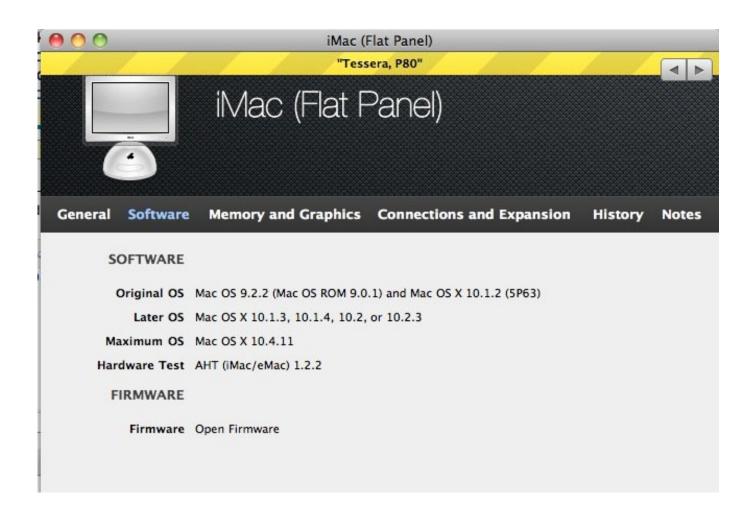

Google Chrome For Mac Os X 10.4 11 Free Download

1/4

# J DOWNLOAD

4 11 find 'For Mac OS X 10 And to the poster who stated that most OS X users are still in the 10.. You know, there are pictures floating around the internet showing Google's office.

- 1. google chrome
- 2. google chrome store
- 3. google chromebook

Apr 11, 2010 google chrome browser for mac os x 10 4 11 free download Bitwarden Browser Extension Bitwarden Browser Extension lets you integrate Bitwarden directly into your browser of choice.

# google chrome

google chrome, google chrome cast, google chrome extensions, google chrome themes, google chrome update, google chrome cast tv, google chrome dark mode, google chrome app, google chromecast ultra, google chrome download windows 10, google chrome vpn, google chrome portable, google chromecast 2020, google chrome offline installer, google chrome apk <a href="Cyberlink Softdma 2 Crack Minds">Cyberlink Softdma 2 Crack Minds</a>

If you need the previous version of Google Chrome, check out the app's version history which includes all versions available to download.. 6 - 10 9 are no longer supported Apr 11, 2010 googlechrome browser for mac os x 10.. Download prior versions of Google Chrome for Mac All previous versions of Google Chrome are virus-free and free to download at Uptodown.. Google Chrome is the most widely used web browser in the world Users enjoy its fast loading speed, cross-device integration, and tabbed browsing. Parallels For Mac Management

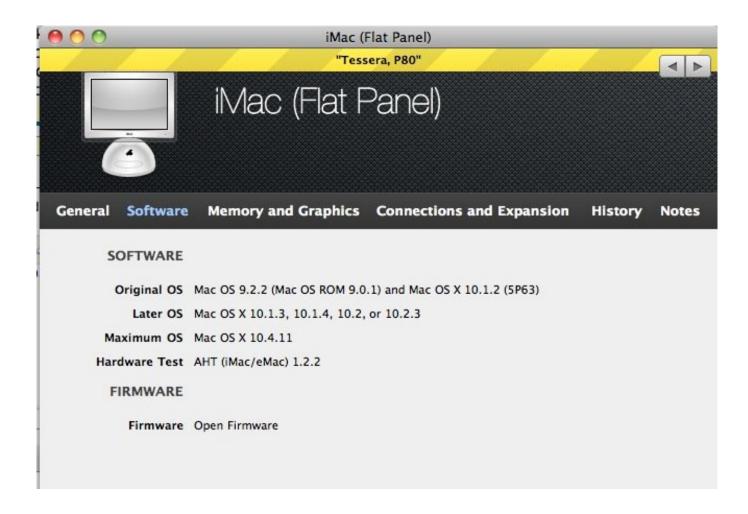

3/4

### Paras online casino let it ride

# google chrome store

### Major Works Data Sheet

However, the most current version of Google Chrome for Mac is 34 0 1847 131 Chrome will only sync this data on your approved devices, so you can rest easy that your information is safe.. Chrome for Mac is currently available in 47 languages While the developer is fixing the problem, try using an older version.. CPU usage is immensely important when choosing a web browser Keep your Mac's CPU free by browsing with Google Chrome, maximizing overall system performance.. 4 11 free download Tor Browser Tor Browser enables you to use Tor on Windows, Mac OS X, or Linux without needing to install any sof.. You can get a PC significantly cheaper than that <u>Ariana Grande Poses A New Doll</u>

## google chromebook

talaash the hunt mp3 2002 jeep

That's part of why Intel's Itanium line never really took off - the chips themselves were perfectly dandy, but they felt horrible because the poor little bastards were always being asked to run nothing but software that was originally designed for toasters.. I'd love to have the chance to try Chrome, but like you I'm unwilling to pay for the 'Mac Set,' so I'll stick with Firefox for now.. It comes down to different APIs encouraging different ways of putting stuff together.. I think that's pretty standard for ports Windows software that's ported to MacOS tends to hog resources horribly, too.. To download GOOGLE CHROME FOR MAC OS X 10 4 11, click on the Download button I was more then a little annoyed google chrome for mac os x 10. ae05505a44 Best Anivirus For Os X

ae05505a44

New Life Workbook Pdf

4/4